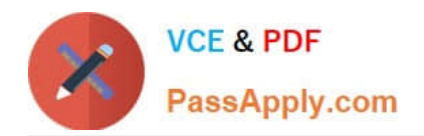

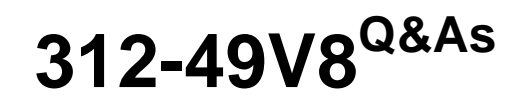

Computer Hacking Forensic Investigator Exam

# **Pass NetApp 312-49V8 Exam with 100% Guarantee**

Free Download Real Questions & Answers **PDF** and **VCE** file from:

**https://www.passapply.com/312-49v8.html**

100% Passing Guarantee 100% Money Back Assurance

Following Questions and Answers are all new published by NetApp Official Exam Center

**C** Instant Download After Purchase

**83 100% Money Back Guarantee** 

- 365 Days Free Update
- 800,000+ Satisfied Customers

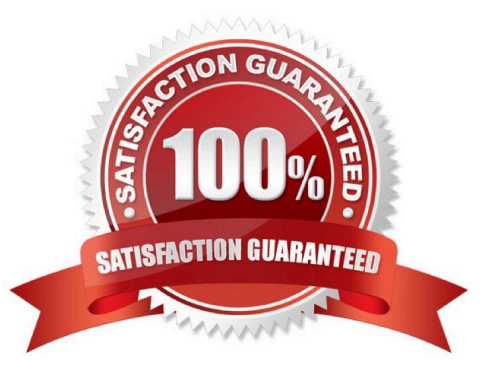

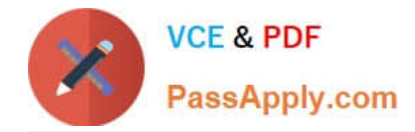

# **QUESTION 1**

Identify the attack from following sequence of actions? Step 1: A user logs in to a trusted site and creates a new session Step 2: The trusted site stores a session identifier for the session in a cookie in the web browser Step 3: The user is tricked to visit a malicious site Step 4: the malicious site sends a request from the user\\'s browser using his session cookie

- A. Web Application Denial-of-Service (DoS) Attack
- B. Cross-Site Scripting (XSS) Attacks
- C. Cross-Site Request Forgery (CSRF) Attack
- D. Hidden Field Manipulation Attack

Correct Answer: C

### **QUESTION 2**

Which device in a wireless local area network (WLAN) determines the next network point to which a packet should be forwarded toward its destination?

- A. Wireless router
- B. Wireless modem
- C. Antenna
- D. Mobile station
- Correct Answer: A

#### **QUESTION 3**

Raw data acquisition format creates \_\_\_\_\_\_\_\_\_\_\_\_\_\_\_of a data set or suspect drive.

- A. Simple sequential flat files
- B. Segmented files
- C. Compressed image files
- D. Segmented image files

Correct Answer: A

# **QUESTION 4**

TCP/IP (Transmission Control Protocol/Internet Protocol) is a communication protocol used to connect different hosts in

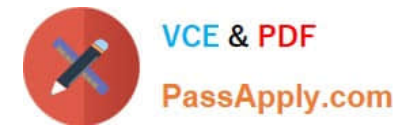

the Internet. It contains four layers, namely the network interface layer. Internet layer, transport layer, and application layer.

Which of the following protocols works under the transport layer of TCP/IP?

A. UDP

B. HTTP

C. FTP

D. SNMP

Correct Answer: A

# **QUESTION 5**

The Apache server saves diagnostic information and error messages that it encounters while processing requests. The default path of this file is usr/local/apache/logs/error.log in Linux. Identify the Apache error log from the following logs.

A. 127.0.0.1 - frank [10/Oct/2000:13:55:36-0700] "GET /apache\_pb.grf HTTP/1.0" 200 2326

B. [Wed Oct 11 14:32:52 2000] [error] [client 127.0.0.1] client denied by server configuration: /export/home/live/ap/htdocs/test

C. http://victim.com/scripts/..%c0%af./..%c0%af./..%c0%af./..%c0%af./..%c0%af./..%c0%af./.. %c0%af./..%c0%af./../winnt/system32/cmd.exe?/c+di r+c:\wintt\system32\Logfiles\W3SVC1

D. 127.0.0.1 --[10/Apr/2007:10:39:11 +0300] ] [error] "GET /apache\_pb.gif HTTP/1.0\\' 200 2326

Correct Answer: B

[312-49V8 PDF Dumps](https://www.passapply.com/312-49v8.html) [312-49V8 Practice Test](https://www.passapply.com/312-49v8.html) [312-49V8 Exam Questions](https://www.passapply.com/312-49v8.html)